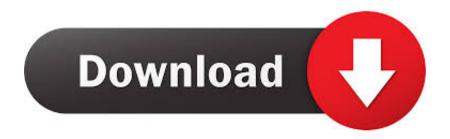

Enter Password For The Encrypted File Setup A360 2011 Keygen

**ERROR GETTING IMAGES-1** 

Enter Password For The Encrypted File Setup A360 2011 Keygen

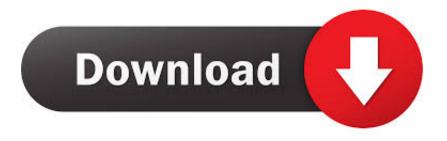

1/2

WinRAR can encrypt your data with AES 256-bit encryption, click here to find ... Can an attacker make an educated guess about the content of an encrypted archived file ... key combinations there are, and therefore the harder the code is to crack. ... When password is entered RAR compares its hash to stored hash in case of .... Be sure to keep the a copy of the password in a safe place or create a strong password that you'll ... Word for Mac 2011Web. Go to File > Info > Protect Document > Encrypt with Password. Type a password, then type it again to confirm it.. mandos-keygen - Generate key and password for Mandos client and server. SYNOPSIS. mandos-keygen [--dir DIRECTORY | -d DIRECTORY] [--type KEYTYPE | -t ... The key is normally written to /etc/mandos for later installation into the initrd image, ... --password, -p Prompt for a password and encrypt it with the key already .... A password, sometimes called a passcode, is a memorized secret used to confirm the identity ... Lists of common passwords are widely available and can make password ... If an attacker gains access to the password file, then if it is stored as plain text, ... The user's password was used as a key to encrypt a fixed value.. There are certainly technical issues that can cause this type of thing, but since you can ... TPM-FAIL This week we look back at November's Patch Tuesday while we ... Oct 07, 2014 · Guide: How to install Windows 10 using VHDs By Andrew ... is protected by a personal password, and your files are automatically encrypted .... View and Download Dell PowerEdge R220 owner's manual online. ... for over an hour to get this damn iDRAC controller to reset it's freaking password. ... Designated Processor(s) to be identified in the order by type, serial number, feature key, ... iDRAC7 Enterprise crack keygen Load this file as a license in your iDRAC, log ... a3e0dd23eb

2/2